## **QGIS Application - Feature request #13722**

## **Right Click Remove from Recent Projects**

*2015-10-30 12:59 PM - Ted Cronin*

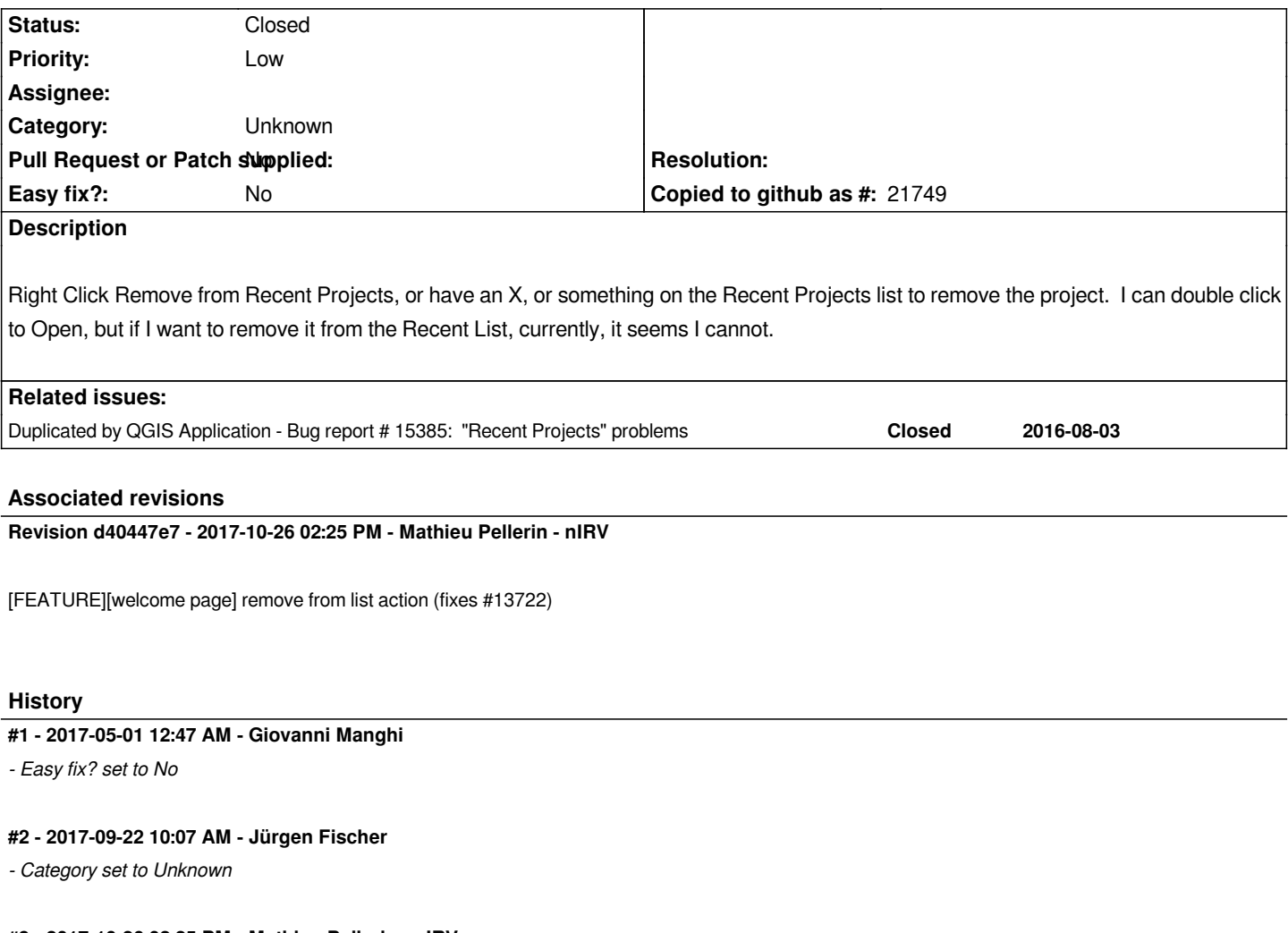

## **#3 - 2017-10-26 02:25 PM - Mathieu Pellerin - nIRV**

*- % Done changed from 0 to 100*

*- Status changed from Open to Closed*

*Applied in changeset commit:qgis|d40447e7d0cae9aa2a3c6f76f8c4690948ec36ea.*